## **19. Seleção de bolsa de iniciação científica**

Quando surgirem as bolsas de iniciação científica, os alunos da graduação serão selecionados de acordo com o seguinte critério:

## **Parte 1: Preencher o campo abaixo substituindo o XXXX com seus dados de identificação**

- Nome Candidato: XXXX
- Curso de Graduação do Candidato: XXXX
- Faculdade do Candidato: XXXX
- Número do Cartão UFRGS (se aluno da UFRGS): XXXX

• Qual tipo de bolsa concorrerá? Coloque um X dentro do parênteses da opção selecionada.

```
◦ PIBIC/UFRGS ( )
```

```
◦ PIBIC/HCPA ( )
```

```
◦ PIBIC/HCPA/ações afirmativas ( )
```

```
◦ RAPS ( )
```
## **Parte 2: Substituir o XXXX com a resposta**

- 1. Tempo de participação no grupo de pesquisa Alliance. A data que conta aqui é a data da primeira reunião (ou contato por e-mail ou por WhatsApp) que tiveram com o Prof. Ives Cavalcante Passos. Pontuação Máxima: 3,0.
	- 1. Tempo em meses: 0,1 ponto para cada mês
		- 1. Data de início no grupo: XXXX
		- 2. Tempo em meses (arredondar para cima): XXXX
- 2. Abstracts apresentados ou aceitos em Congressos/Simpósios/Semana de Iniciação Científica (SIC). Pontuação Máxima: 10,0.
	- 1. Como primeiro autor ou coautor oriundo de outro grupo de pesquisa: 0,25 ponto para cada abstract.
		- 1. Quantos abstracts/resumos? XXXX
- 2. Quais os títulos dos abstracts? Colocar entre parênteses o congresso/simpósio/SIC no qual foi apresentado: XXXX
- 2. Abstract do grupo de pesquisa Alliance como coautor: 1,0 ponto para cada abstract.
	- 1. Quantos abstracts/resumos? XXXX
	- 2. Quais os títulos dos abstracts? Colocar entre parênteses o congresso/simpósio/SIC no qual foi apresentado: XXXX
- 3. Abstract do grupo de pesquisa Alliance como primeiro autor: 2,0 pontos para cada abstract.
	- 1. Quantos abstracts? XXXX
	- 2. Quais os títulos dos abstracts? Colocar entre parênteses o congresso/simpósio/SIC no qual foi apresentado: XXXX
- 4. Abstract do grupo de pesquisa Alliance selecionado para apresentação oral. Para pontuar nessa categoria, o aluno de graduação terá que ser o apresentador ou ter apresentado o trabalho de maneira oral em um evento: 2,5 pontos para cada abstract.
	- 1. Quantos abstracts? XXXX
	- 2. Quais os títulos dos abstracts? Colocar entre parênteses o congresso/simpósio/SIC no qual foi apresentado: XXXX
- 5. Participou como coautor de um abstract do grupo de pesquisa Alliance premiado em Congresso/Simpósio/SIC. 2,0 pontos para cada abstract.
	- 1. Quantos abstracts? XXXX
	- 2. Quais os títulos dos abstracts? Colocar entre parênteses o congresso/simpósio/SIC no qual foi apresentado: XXXX
- 6. Primeiro autor de um abstract do grupo de pesquisa Alliance premiado em Congresso/Simpósio/SIC. 2,5 pontos para cada abstract.
	- 1. Quantos abstracts? XXXX
	- 2. Quais os títulos dos abstracts? Colocar entre parênteses o congresso/simpósio/SIC no qual foi apresentado: XXXX
- 3. Capítulos de Livro (publicados ou submetidos). Capítulos em confecção não contam. Não tem pontuação máxima.
	- 1. Como primeiro autor ou coautor oriundo de outro grupo de pesquisa: 0,5 ponto para cada capítulo.
- 1. Quantos capítulos de livro? XXXX
- 2. Qual o livro no qual será ou foi publicado? XXXX
- 2. Capítulo de livro em português do grupo de pesquisa Alliance como coautor: 1,5 ponto para cada capítulo.
	- 1. Quantos capítulos de livro? XXXX
	- 2. Qual o livro no qual será ou foi publicado? XXXX
- 3. Capítulo de livro em português do grupo de pesquisa Alliance como primeiro autor: 2 pontos para cada capítulo.
	- 1. Quantos capítulos de livro? XXXX
	- 2. Qual o livro no qual será ou foi publicado? XXXX
- 4. Capítulo de livro em inglês do grupo de pesquisa Alliance como coautor: 2 pontos para cada capítulo.
	- 1. Quantos capítulos de livro? XXXX
	- 2. Qual o livro no qual será ou foi publicado? XXXX
- 5. Capítulo de livro em inglês do grupo de pesquisa Alliance como primeiro autor: 2,5 pontos para cada capítulo.
	- 1. Quantos capítulos de livro? XXXX
	- 2. Qual o livro no qual será ou foi publicado? XXXX
- 4. Artigos publicados em revistas com fator de impacto (FI) maior que 1,0 (de acordo com JCR 2023). Não tem pontuação máxima. Observação: artigos com FI menor que 1,0 contam como capítulos de livro. Artigos aceitos, mas ainda não publicados, contam desde que seja apresentado o e-mail do editor informando o aceite. Artigos submetidos, mas não aceitos, não contam. Abstracts não contam como artigos mesmo se tiverem DOI.
	- 1. Como primeiro autor ou coautor oriundo de outro grupo de pesquisa: 1,0 ponto para cada artigo.
		- 1. Quantos artigos? XXXX
		- 2. Quais os DOIs dos artigos? XXXX
	- 2. Artigo do grupo de pesquisa Alliance como coautor: 3 pontos para cada artigo.
		- 1. Quantos artigos? XXXX
		- 2. Quais os DOIs dos artigos? XXXX
- 3. Artigo do grupo de pesquisa Alliance como primeiro autor: 6 pontos para cada artigo.
	- 1. Quantos artigos? XXXX
	- 2. Quais os DOIs dos artigos? XXXX
- 4. Artigo do grupo de pesquisa Alliance como coautor em revista com Fator de Impacto maior que 7: 5 pontos para cada artigo.
	- 1. Quantos artigos? XXXX
	- 2. Quais os DOIs dos artigos? XXXX
- 5. Artigo do grupo de pesquisa Alliance como primeiro autor em revista com Fator de Impacto maior que 7: 10 pontos para cada artigo.
	- 1. Quantos artigos? XXXX
	- 2. Quais os DOIs dos artigos? XXXX

## **Parte 3: Preencher a tabela de pontuação**

- 1. Preencher a segunda coluna com a "Quantidade de Itens" em cada "Categoria". A quantidade de itens se refere à quantidade de meses na categoria 1a e à quantidade de produtos científicos (abstracts, capítulos, artigos) nas outras categorias.
- 2. Preencher a coluna "Pontuação" com o valor da multiplicação da coluna "Quantidade de Itens" vezes a coluna "Constante".
- 3. Após, preencher a última linha com o "Total", que corresponde a soma das pontuações em cada categoria.

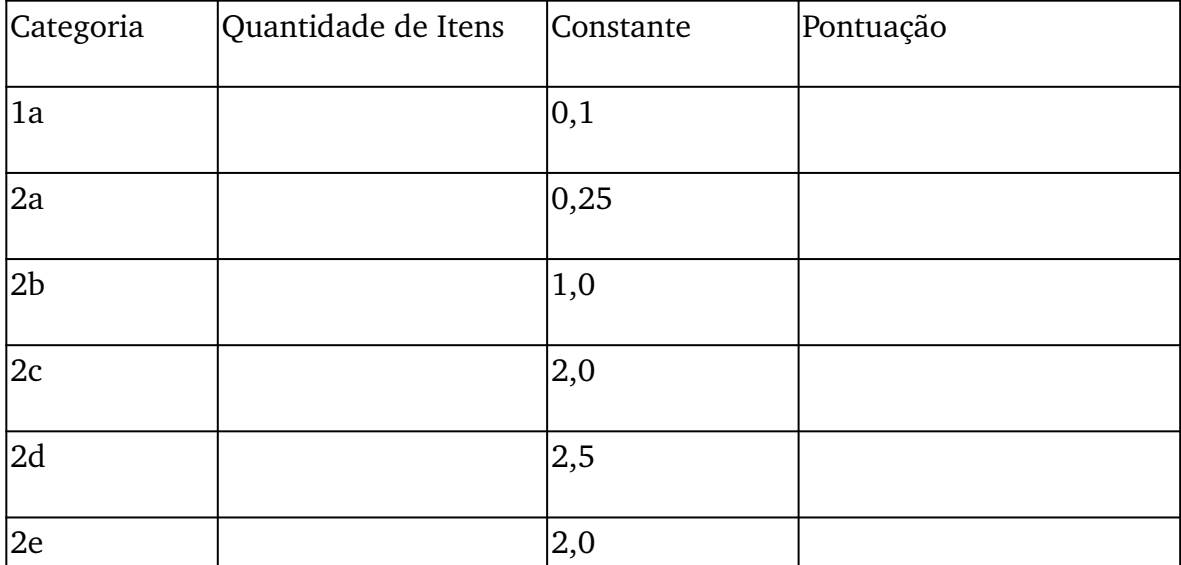

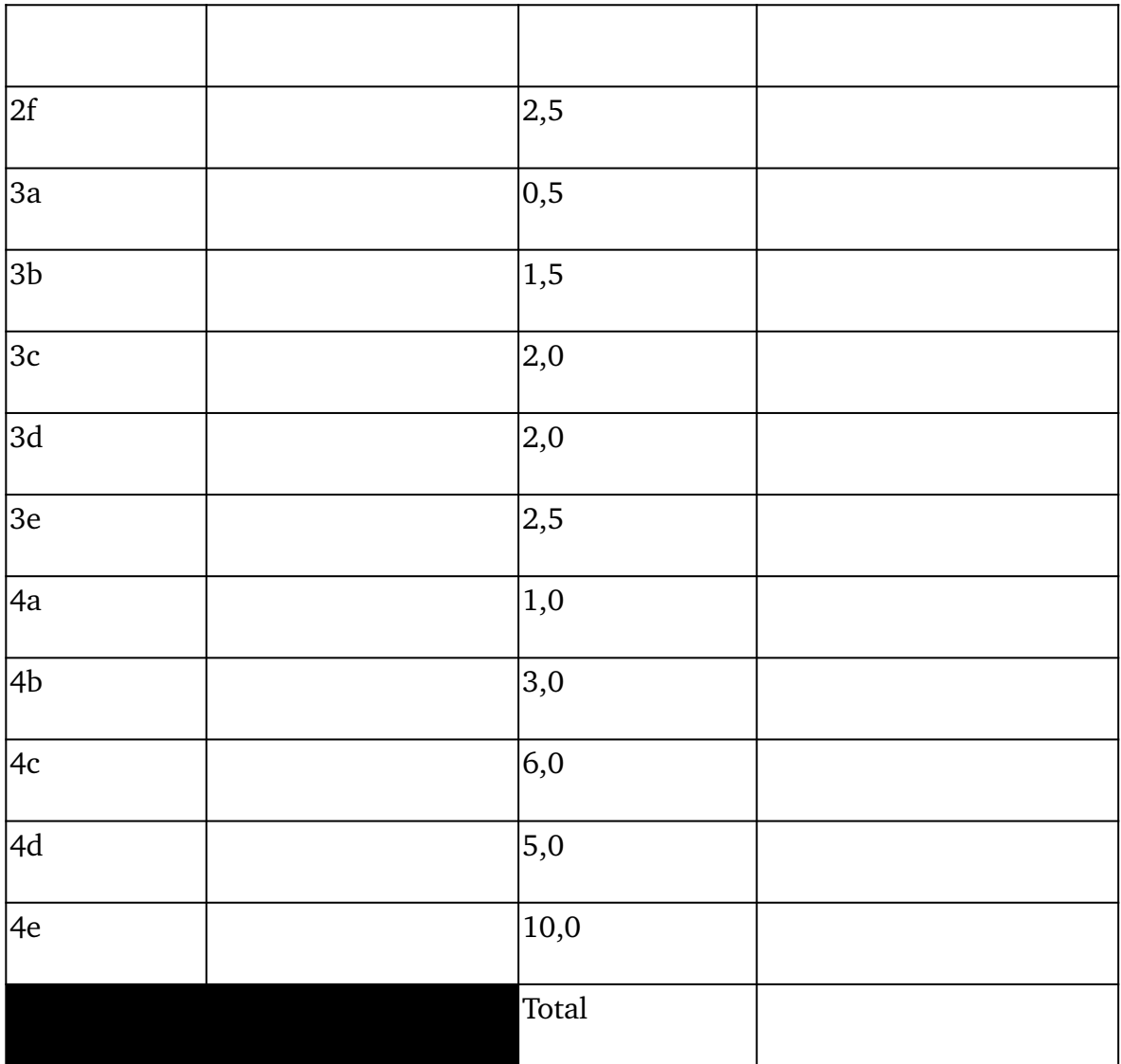